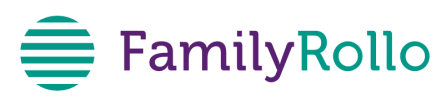

## Instrukcja obsługi aplikacji Smart Blinds

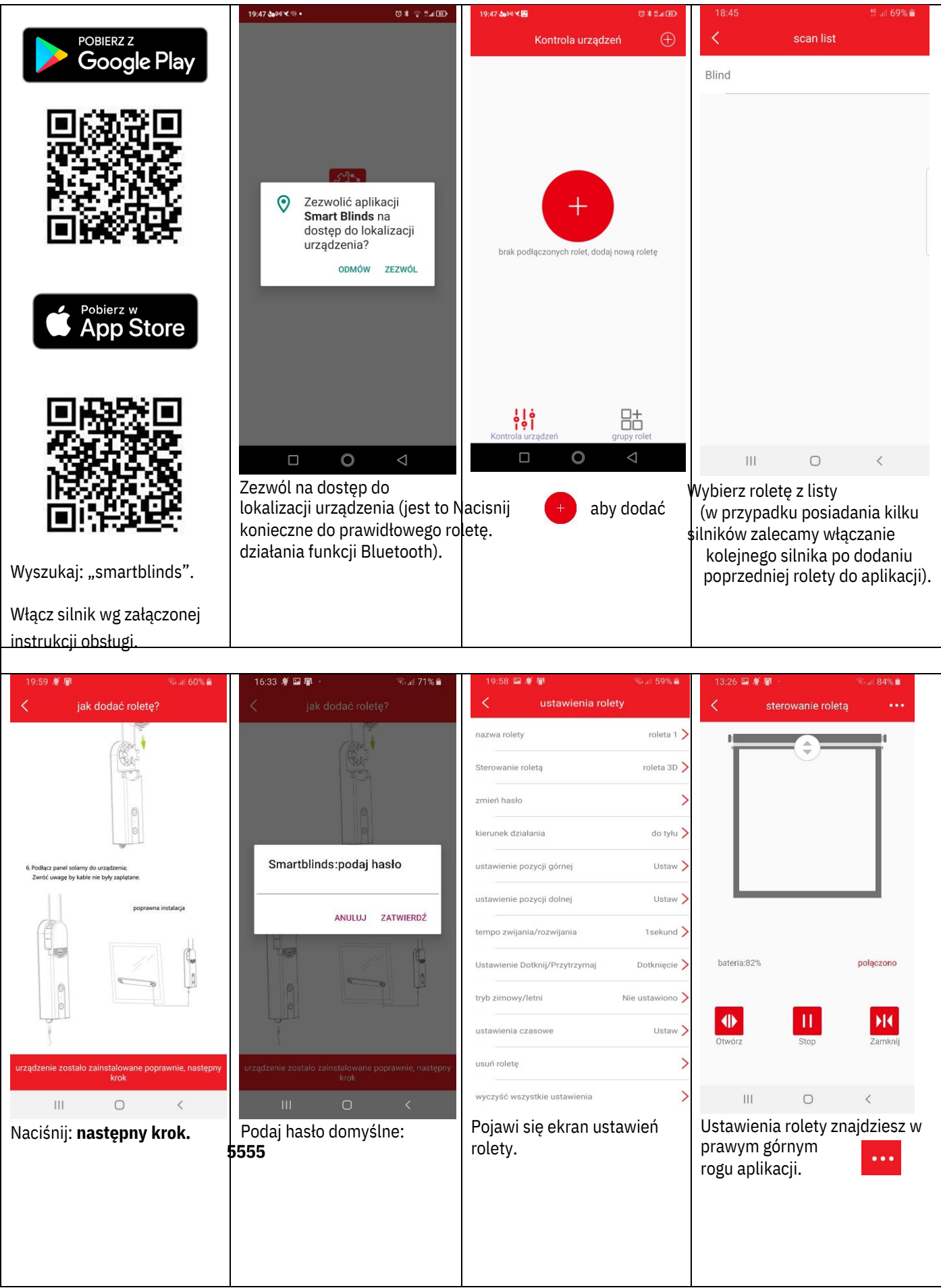

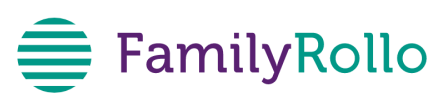

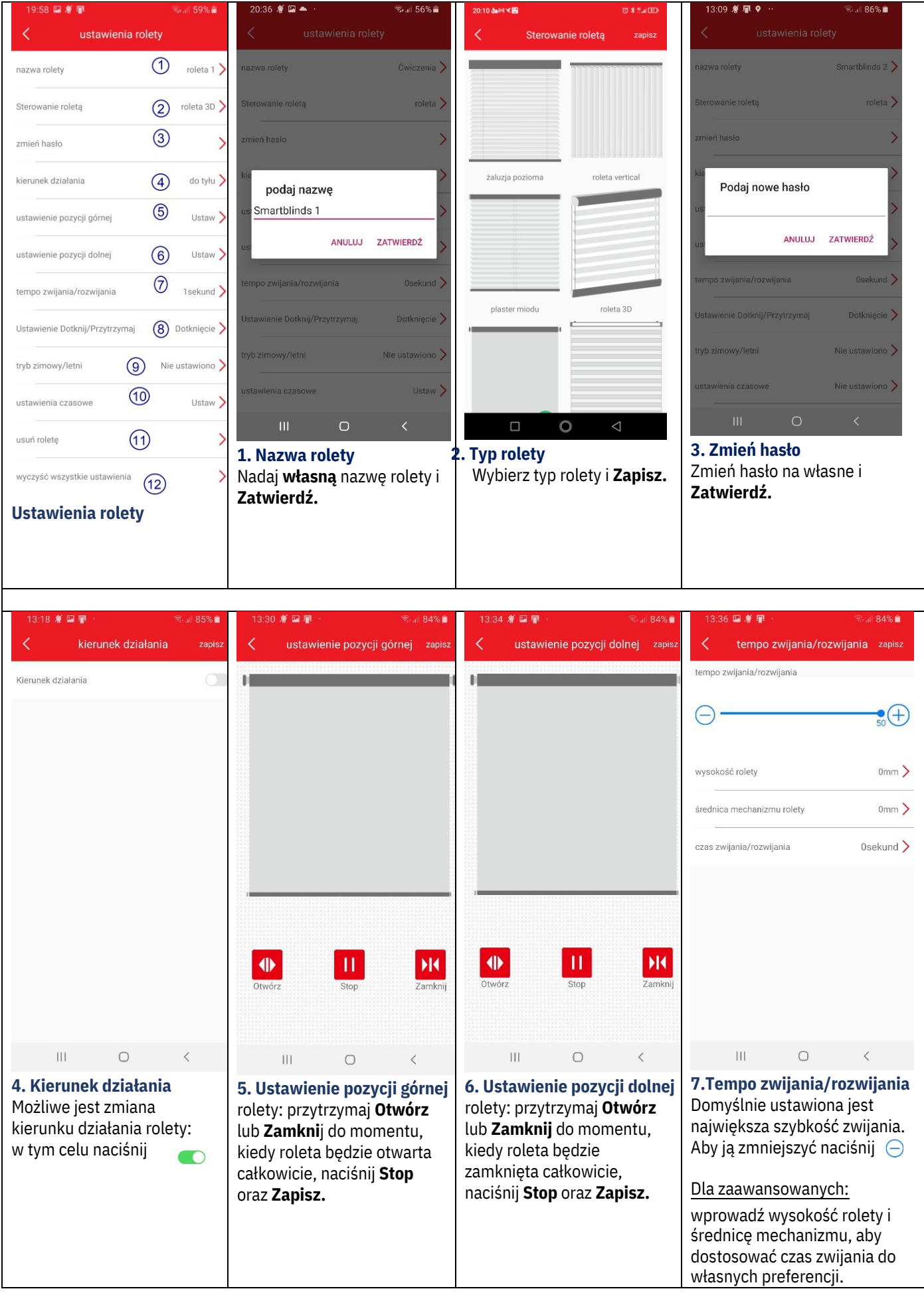

## FamilyRollo

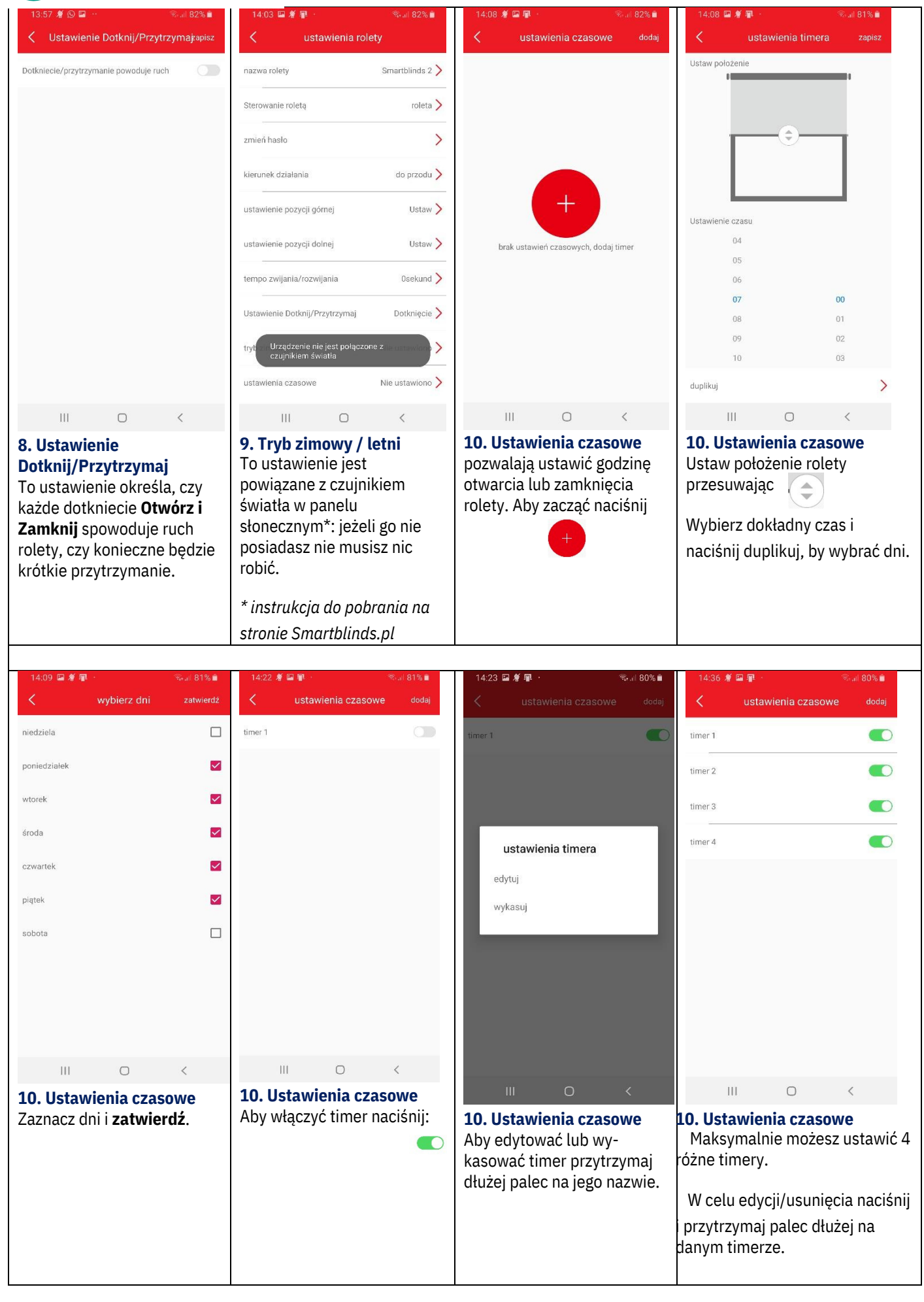

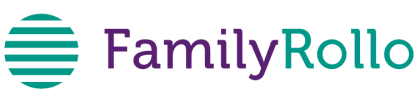

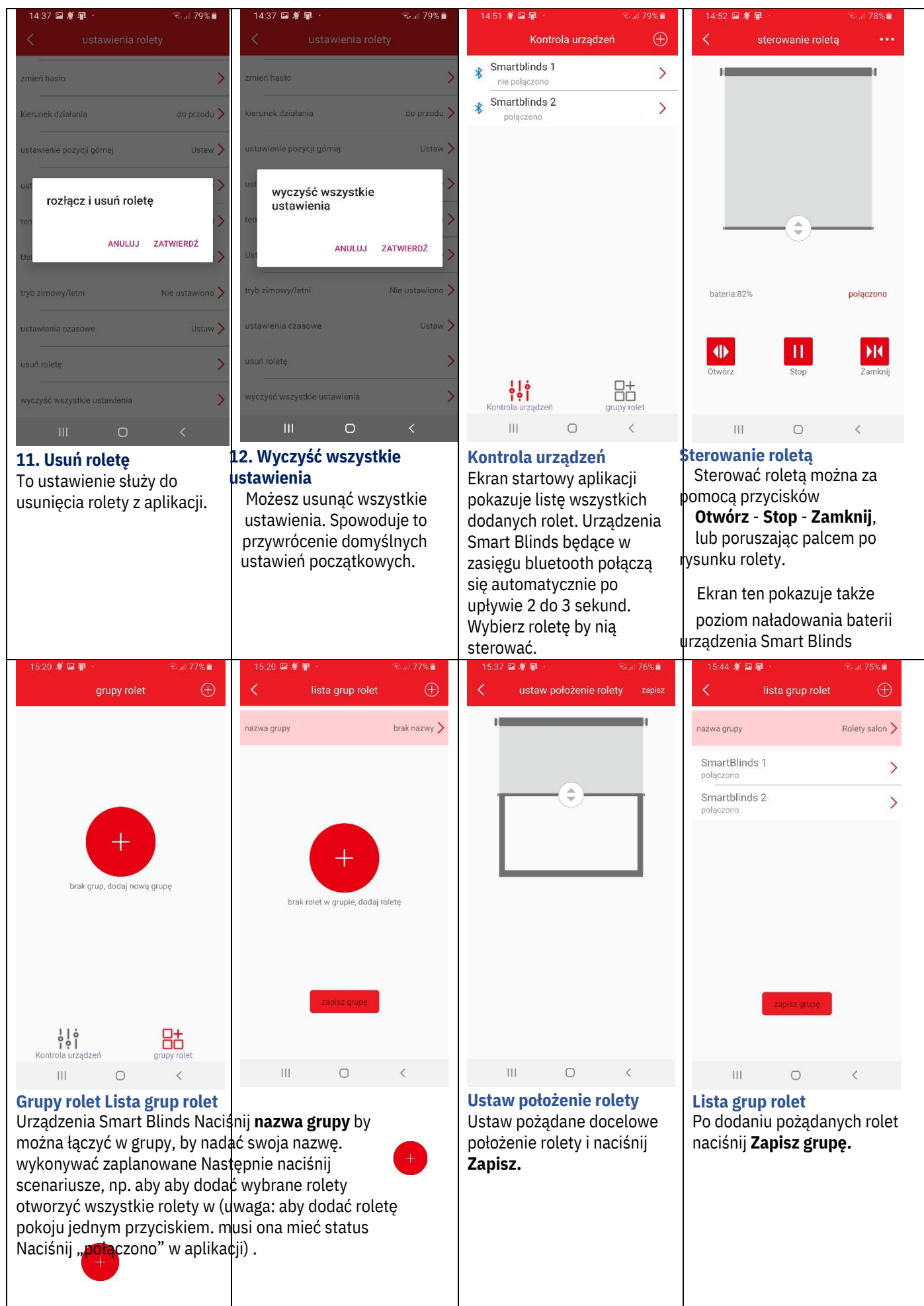

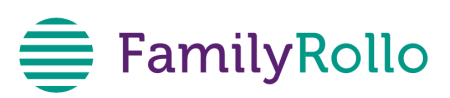

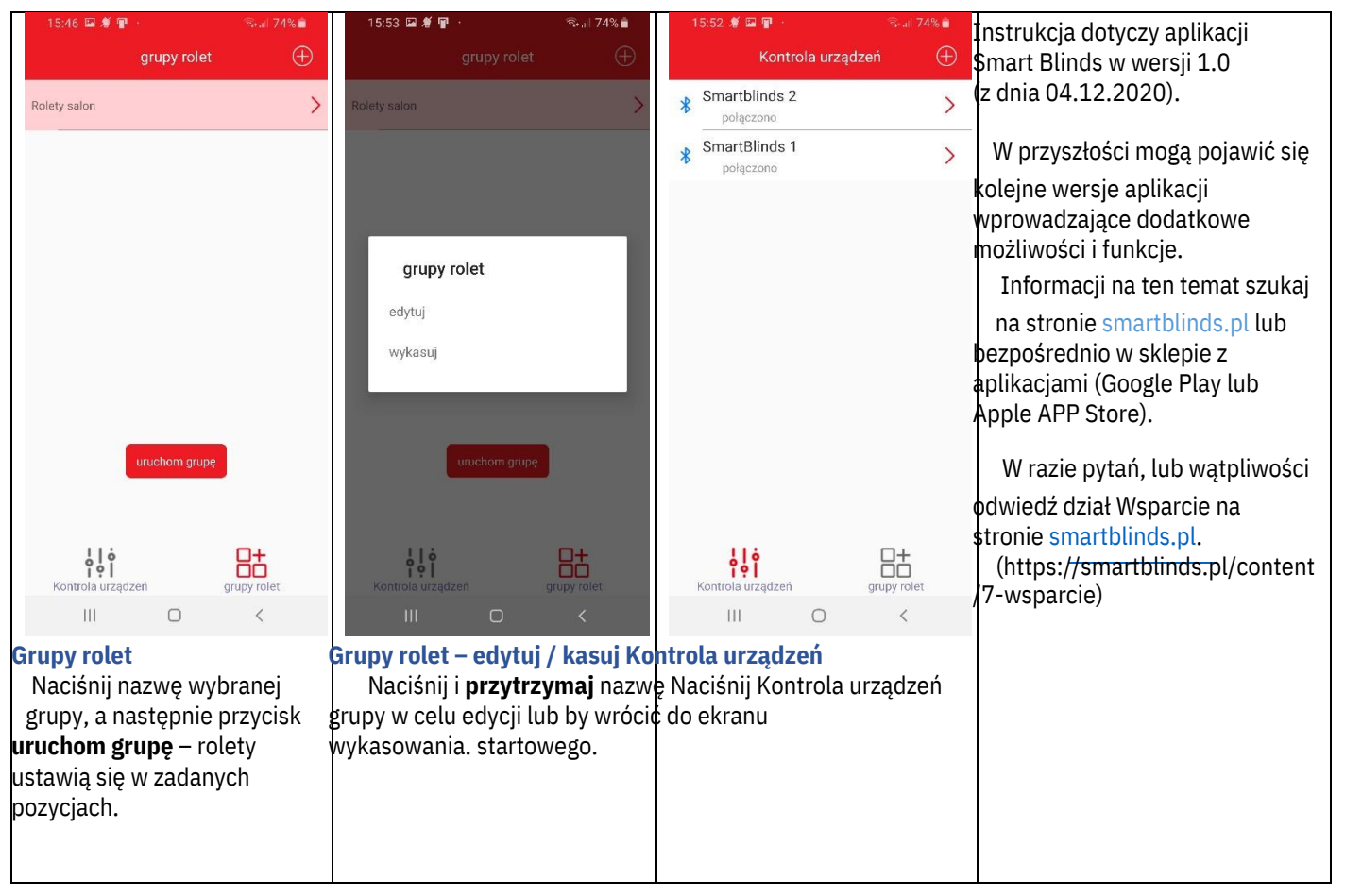